## **Table of Contents**

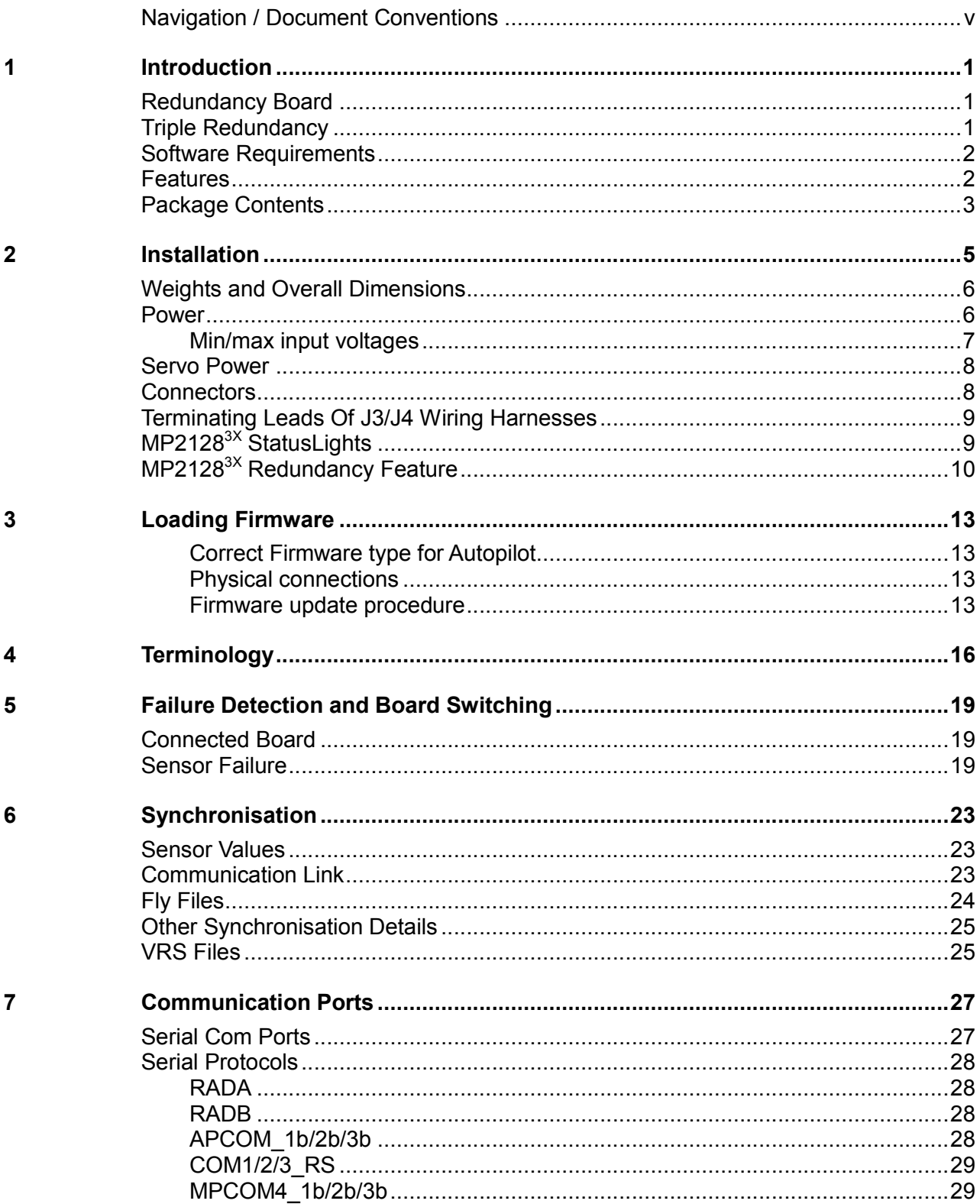

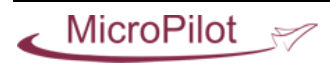

## Triple Redundant Autopilot<br>Installation & Operation

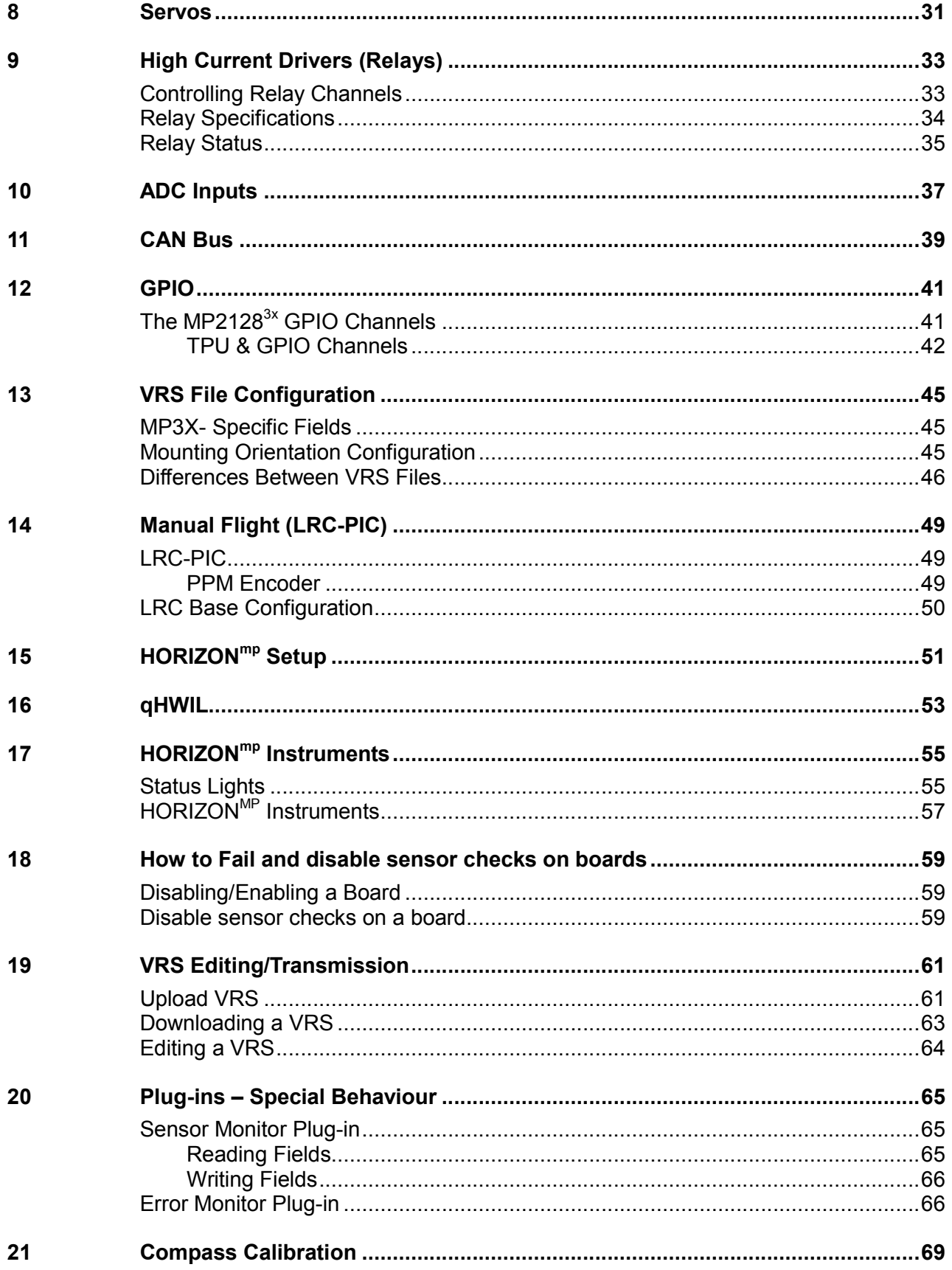

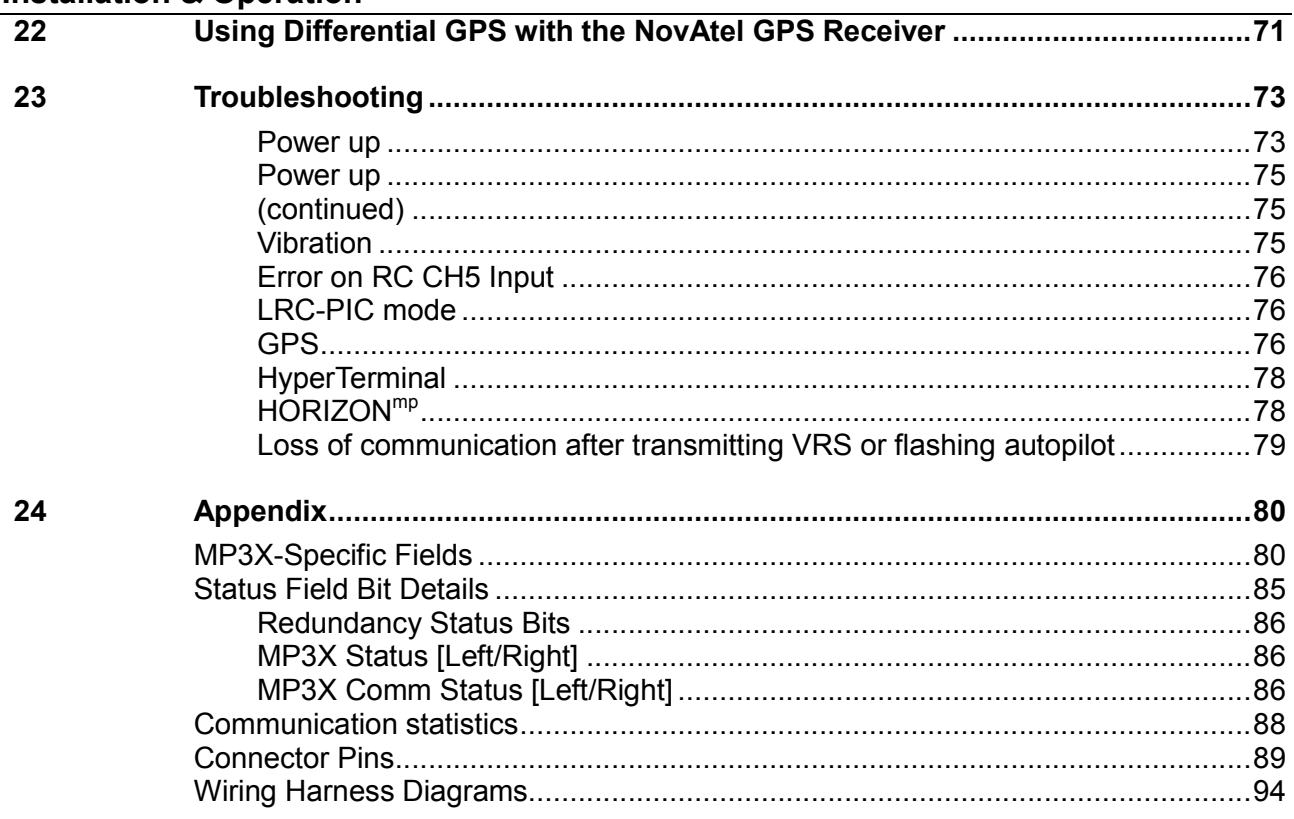

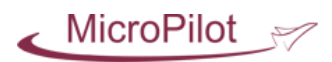